1 2009<br>19573 r

Mupat 關

genten der Sternen ersten der Dant Dater der Bosch auf Nedachsten auf der Leiten ander Dater von Bergerung

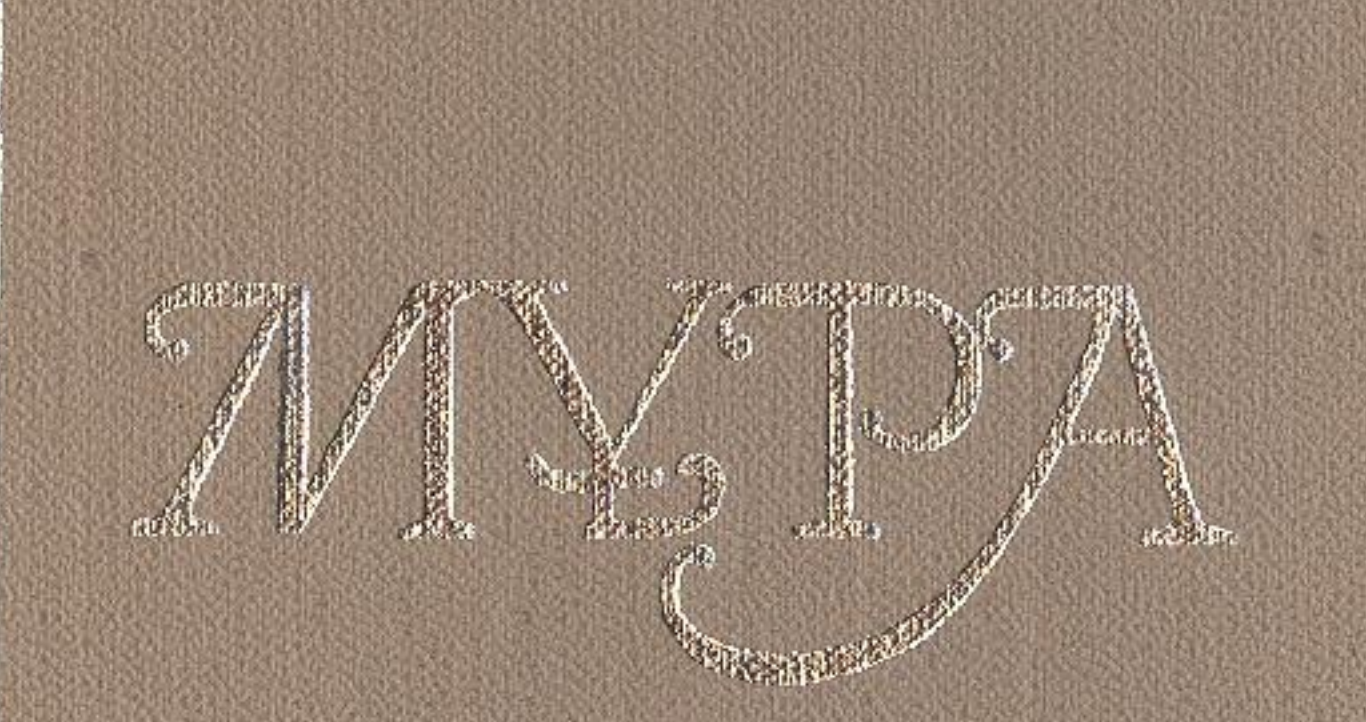

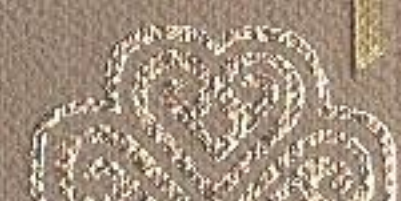

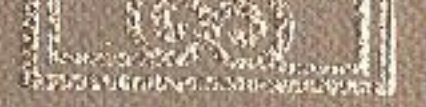

- Впечаторических составлятельной селевых как пасточных населениях составлятельных составлятельных использовах

## MA3MYHDI AND ANTEST

ATANDAR ONA MASS.ROTELSOROQIE RAHBONA ZNAKAHUDIAN

10. Mondemorphene Mindsay, people promotion River Mondemy,

## Предприятия ГБелім. ТҰЛҒА

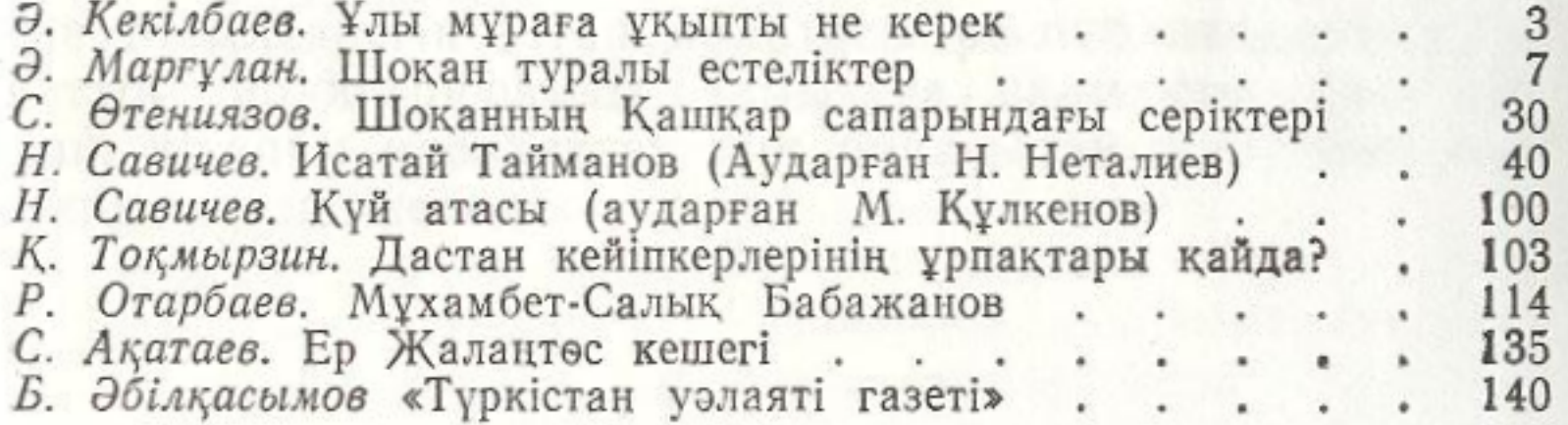

## II Белім. КӨНЕНІҢ КӨЗІ

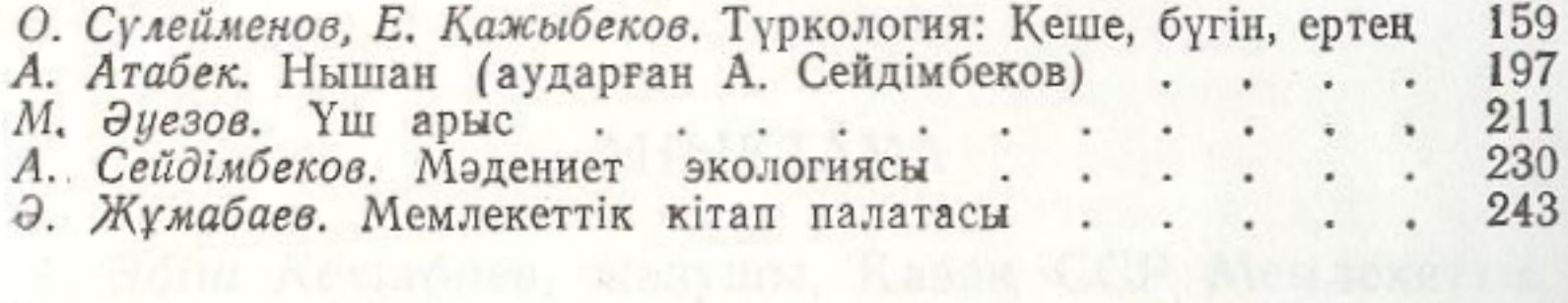

Appa : Toronterson, gestypic

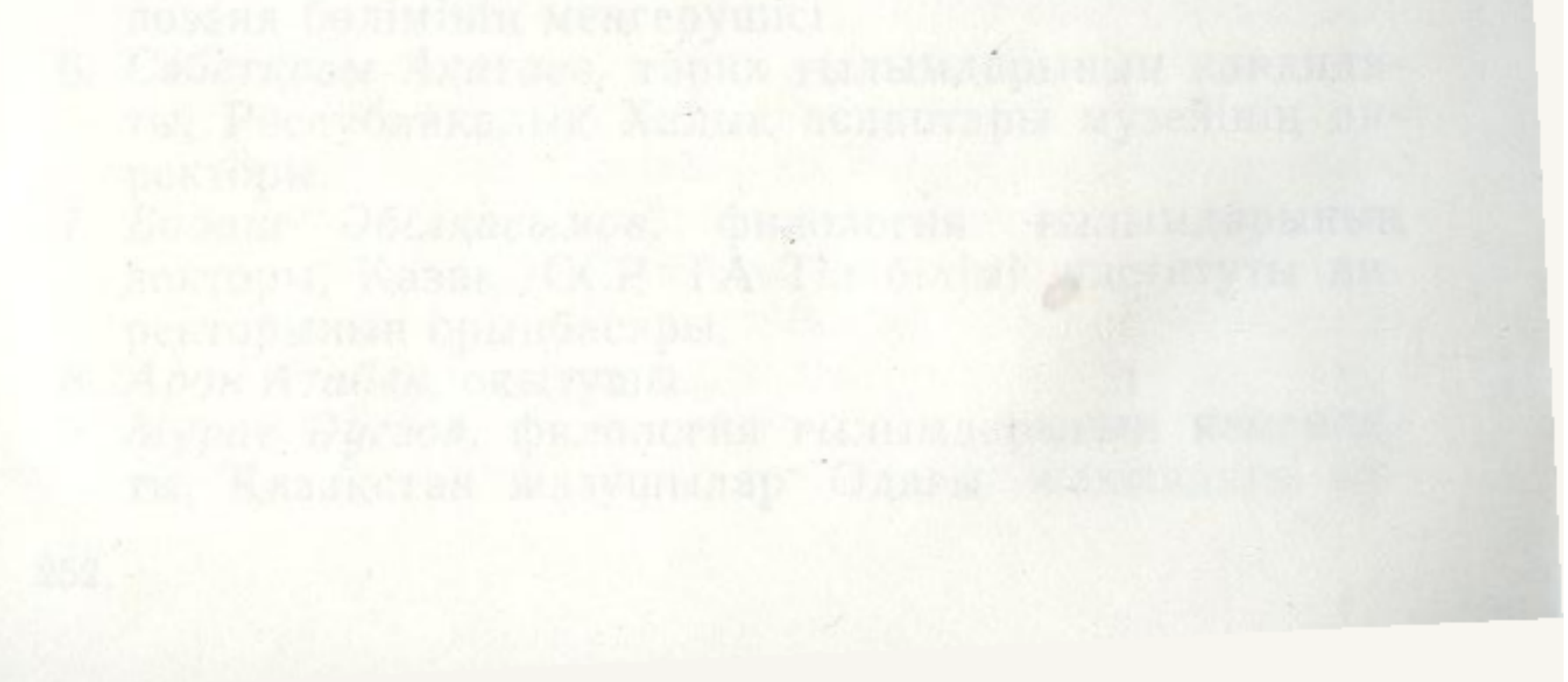